# <u>[Want to know how many days you](http://amazingexcel.com/use-weekdayworkday-and-networkday-function-to-calculate-working-days-between-two-dates/)</u> [have to work in this month??](http://amazingexcel.com/use-weekdayworkday-and-networkday-function-to-calculate-working-days-between-two-dates/)

It always makes happy to know that there are many holidays and few working days in this month? Isn't it?? Let's check out how Excel can help us in that.

We will be learning three functions in this article. WEEKDAY(), WORKDAY() and NETWORKDAYS(). This functions are also useful to get the day of the week from date and how to get weekdays/workingdays between two workind days.

## **1. How to use WEEKDAY function?**

The WEEKDAY function is used to get the day of the week in form of number between 1(Sunday) to 7(Saturday) from the given date.

## **Example:**

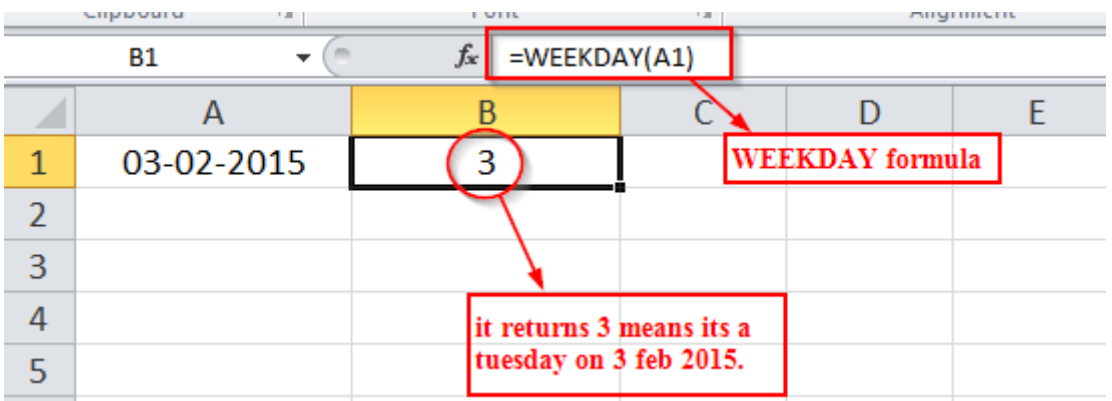

Read more: [Calculate the difference between two dates using DATEDIF Function](http://amazingexcel.com/calculate-the-difference-between-two-dates-using-datedif-function/)

## **2. How to use WORKDAY function?**

The WORKDAY function is used to get date based on supplied number of days from the start date excluding weekends and holidays. Weekends includes Saturday and Sunday both.

### **Syntax:**

# **=WORKDAY( start\_date, days, [holidays] )**

**start\_date:** The initial date from which we count the number of workdays.

**days:** The number of work days to be added to the start date.

**[holidays]:** Optional argument which specifies the array of dates which are to be excluded.

# **Example:**

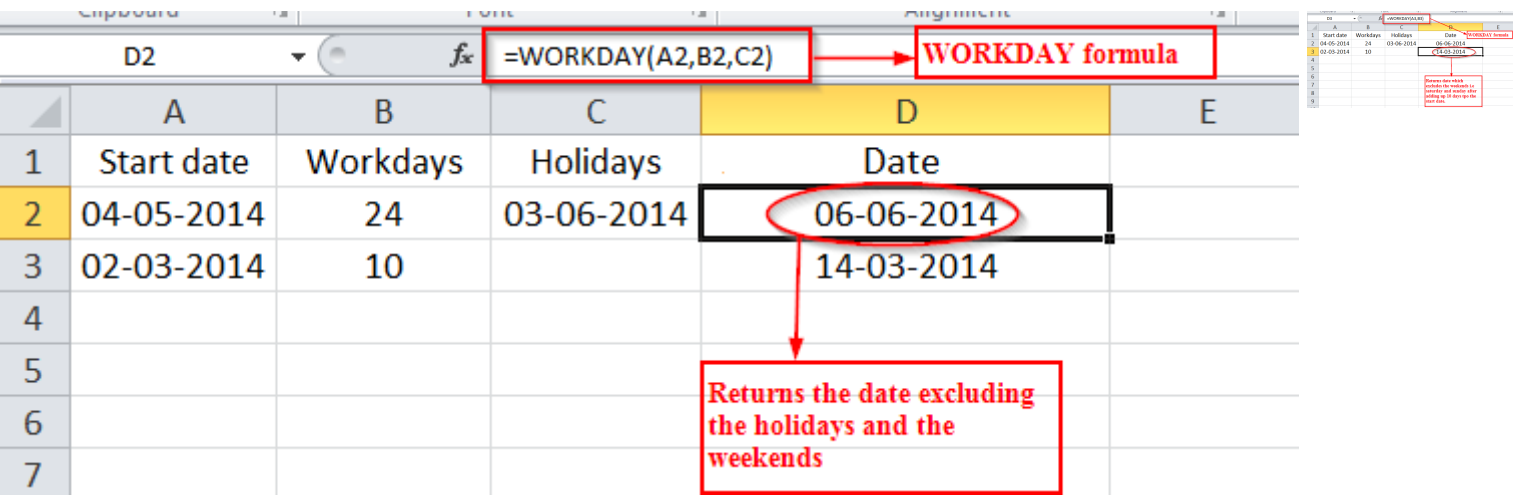

Learn More: [Play with Date!! change look or divide in parts or add some more days.](http://amazingexcel.com/play-with-date-change-look-or-divide-in-parts-or-add-some-more-days/)[.!!](http://amazingexcel.com/play-with-date-change-look-or-divide-in-parts-or-add-some-more-days/)

## **3. How to use NETWORKDAYS function?**

The NETWORKDYS function calculates the number of working days between the two given dates excluding the holidays.

#### **Syntax:**

## **= NETWORKDAYS( start\_date, end\_date, [holidays] )**

**start\_date:** The initial date.

**end\_date**: The end date.

**[holidays]:** Optional argument which specifies the array of dates which are to be excluded.

### **Example:**

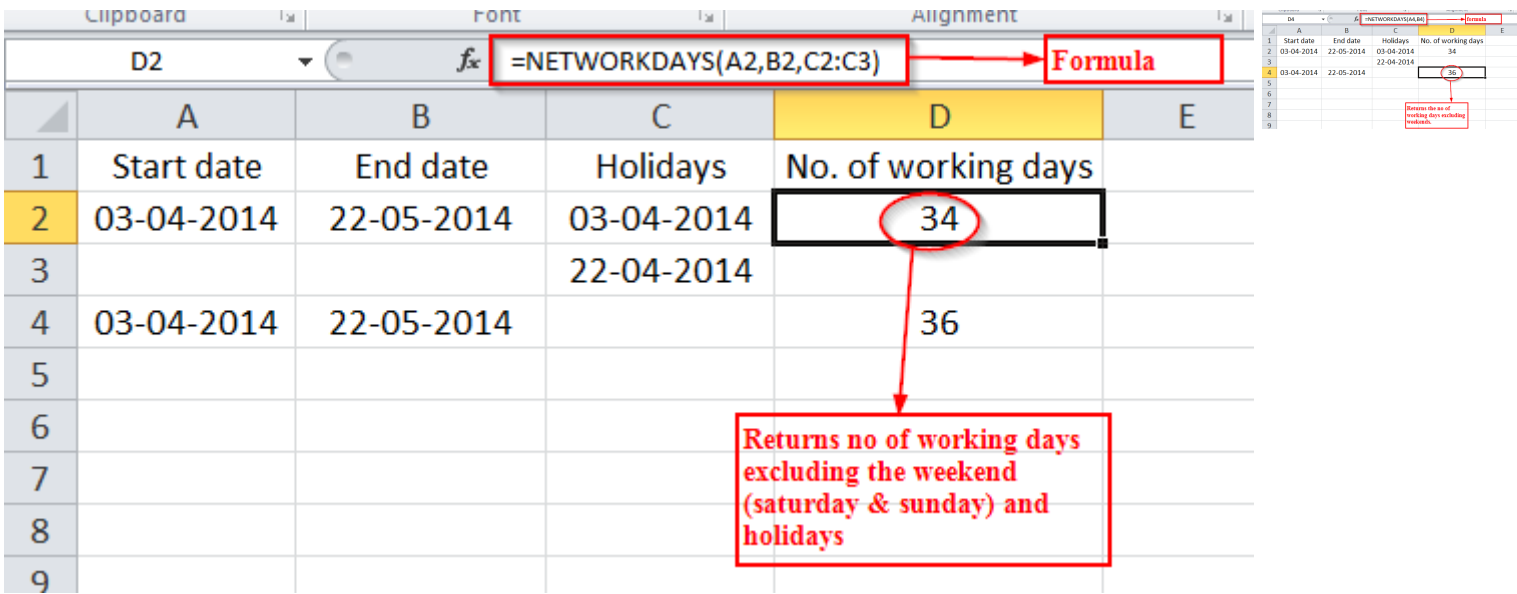

Explore more, It's Amazing…

[3 most useful Lookup function to easily fetch data](http://amazingexcel.com/vookuphlookup-and-index-function/)

[How to customize Date and Time format in Excel?](http://amazingexcel.com/custom-date-and-time-formats/)

For any kind of queries on MS Excel, please feel free to **[Contact us.](http://www.amazingexcel.com/contactus/)**

Stay tuned with us on **[www.facebook.com/amazingxce](http://www.facebook.com/amazingxcel)l** for more amazing tips on MS Excel.